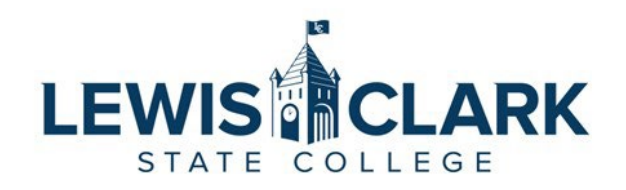

## Purchasing – Step by Step Guide

*The following is a high-level step by step guide to Purchasing with a Purchase Order (PO) and P-Card. Refer to the applicable policy and procedures referenced on the [Purchasing website.](https://www.lcsc.edu/purchasing/employees/p-card-guidelines/p-card-policy-manual)* 

- 1. Check the Purchasing websites to determine if the product or service available on a State Contract.
	- a. <https://www.lcsc.edu/purchasing/employees/state-contracts>
	- b. <https://purchasing.idaho.gov/statewide-contracts/>
- 2. Contact the vendor.
	- a. Website
	- b. Phone call
	- c. Email
- 3. Obtain a quote.
	- a. If the cost is **under \$2,000** and the purchase is allowable on your P-card, purchase with your P-card. Maintain receipts and documentation in compliance with the guidelines linked below.
		- i. <https://www.lcsc.edu/purchasing/employees/p-card-guidelines>
	- b. If the cost is **under \$2,000** and is not allowable on your P-card, obtain a Confirming PO # by emailing Purchasing.
		- i. [Purch@lcsc.edu](mailto:Purch@lcsc.edu)
		- ii. Once you have obtained the PO #, provide it to the vendor when you place your order.
		- iii. If the vendor will not accept a PO # and requires a PO document ("hard copy PO") proceed to Step 4.
	- c. If the cost is **\$2,000 or more**, proceed to Step 4.
	- d. If the cost is **\$10,000 or more**, proceed to Step 5.
- 4. Enter a Requisition in Colleague.
	- a. Colleague will provide a Requisition # after you enter the Requisition.
		- i. **Never** provide the vendor the Requisition #. It is an internal # only.
	- b. Email the Requisition #, along with the vendor's quote and contact information to Purchasing.
	- c. Once all approvals have been obtained, Purchasing will assign a PO#, and email the PO document to the vendor (cc'ing you, the requestor).
- 5. Contact Purchasing to review if the \$10,000 and over purchase requires a competitive bid or can be purchased on State contract.
- 6. Remember: If you receive an invoice, forward it to the Controller's Office a[t COAP@lcsc.edu](mailto:COAP@lcsc.edu) for payment.